## **Start Screen Shortcut Keys**

You can use the following shortcut keys in the Windows 8 **Start** screen.

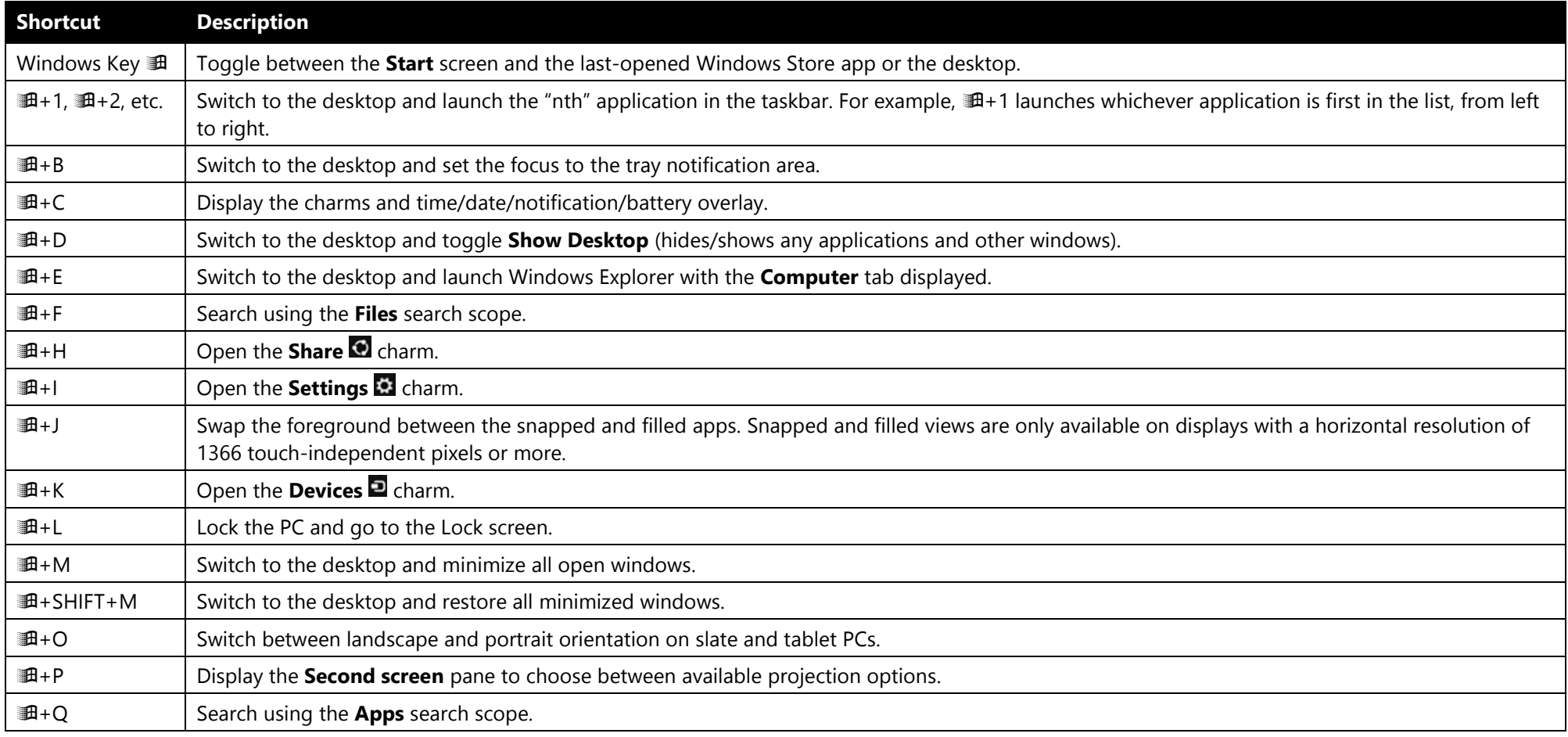

### More Work Smart Content: http://microsoft.com/itshowcase

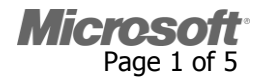

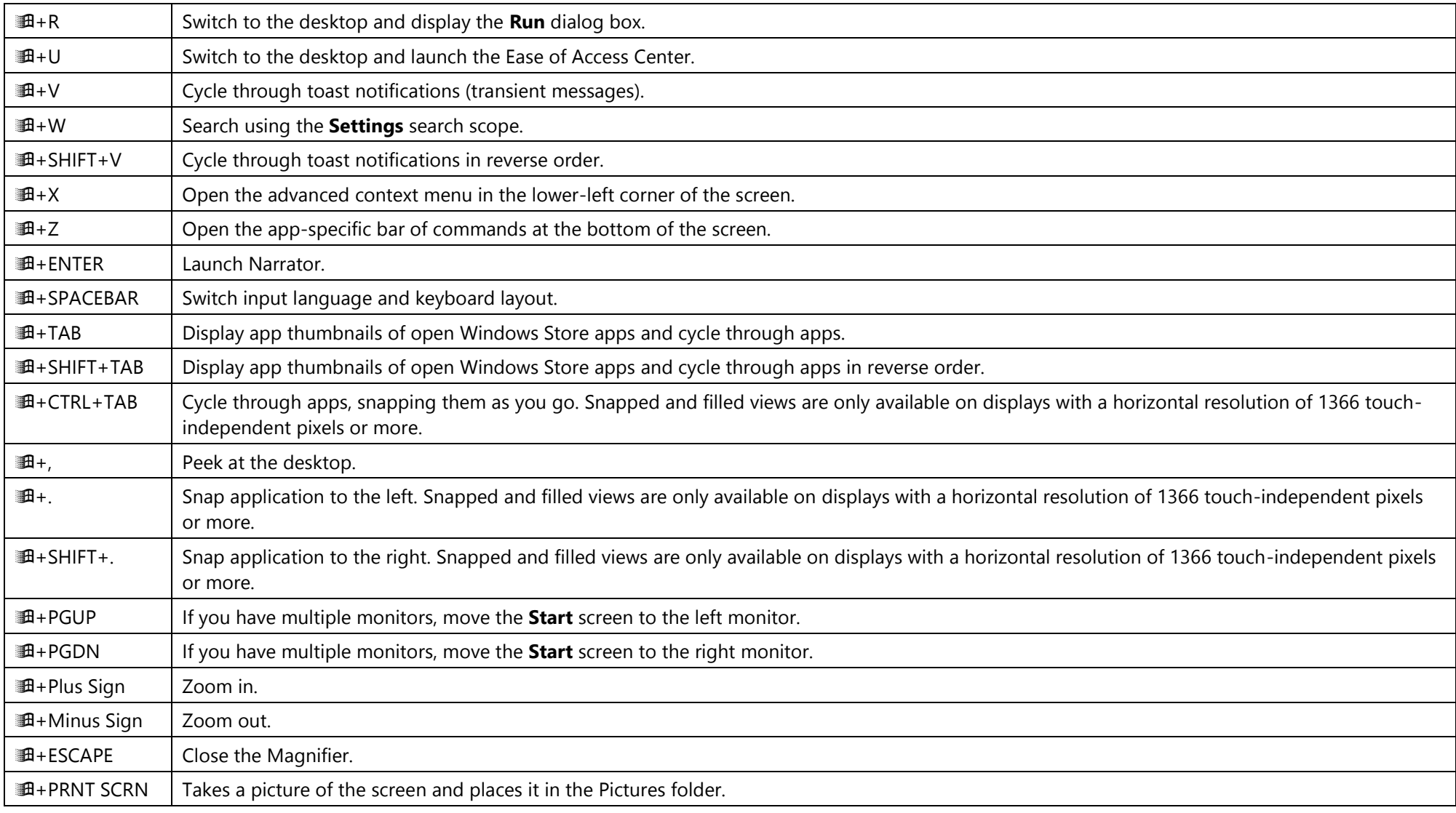

#### More Work Smart Content: http://microsoft.com/itshowcase

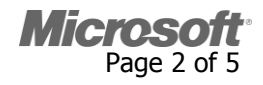

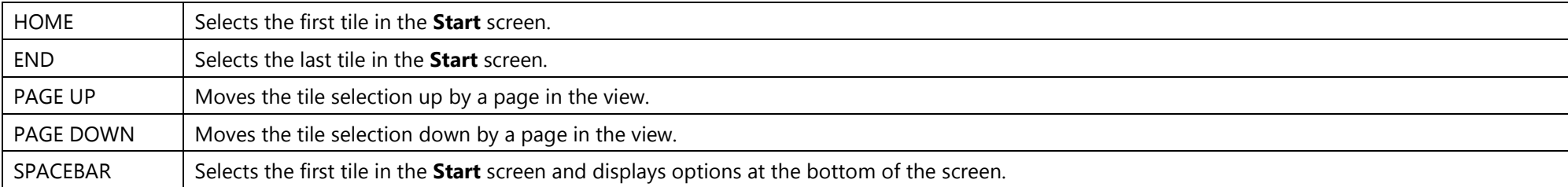

## **Desktop Shortcut Keys**

You can use the following shortcut keys in the desktop. Many of these shortcuts also work in Windows 7.

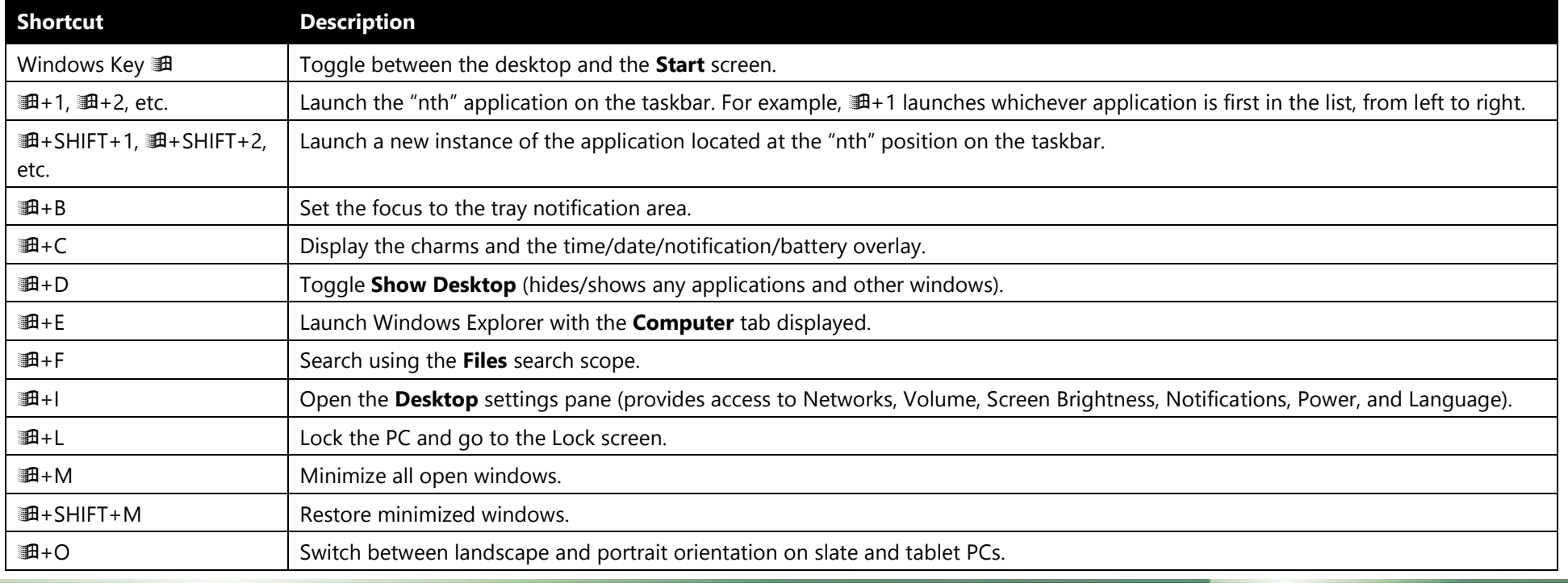

### More Work Smart Content: http://microsoft.com/itshowcase

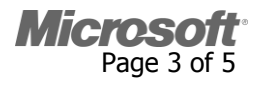

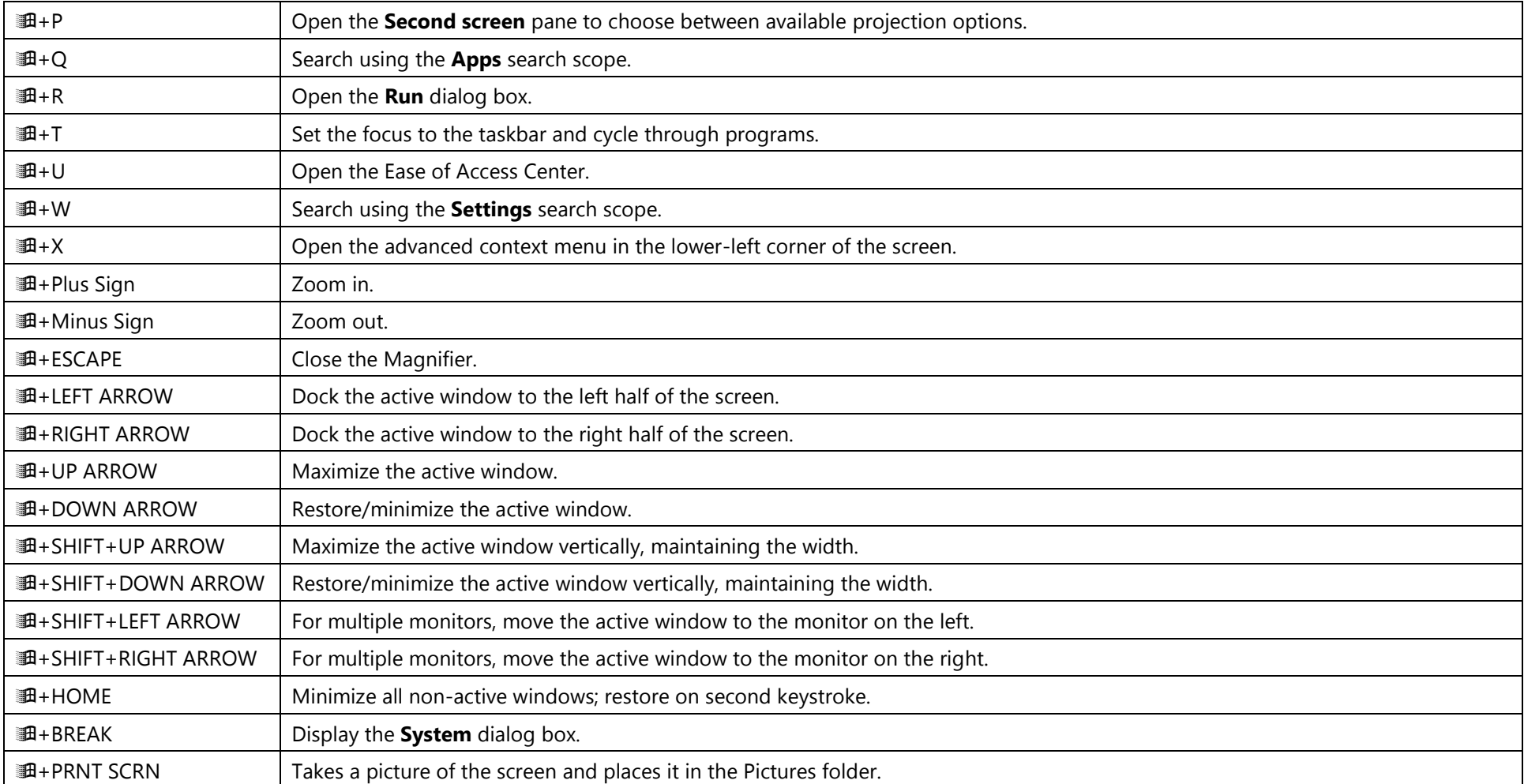

#### More Work Smart Content: http://microsoft.com/itshowcase

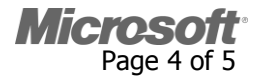

## **Note**

To print this Work Smart Guide, press **CTRL**+**P**.

# **For More Information**

 **Windows 8** <http://windows.microsoft.com/en-US/windows-8/get-started>

#### More Work Smart Content: http://microsoft.com/itshowcase

**Micros** Page 5 of 5